-~-,-- -----

 $\hat{\sigma}=\gamma$ 

CBFMT: A Style File for Producing Machine Readable Users' Guides

Richard C. Roistacher

This work was supported by Grant 78-SS-99-0028<br>National Criminal Justice Information and Statistics Service Law Enforcement Assistance Administration U. S., Department of Justice

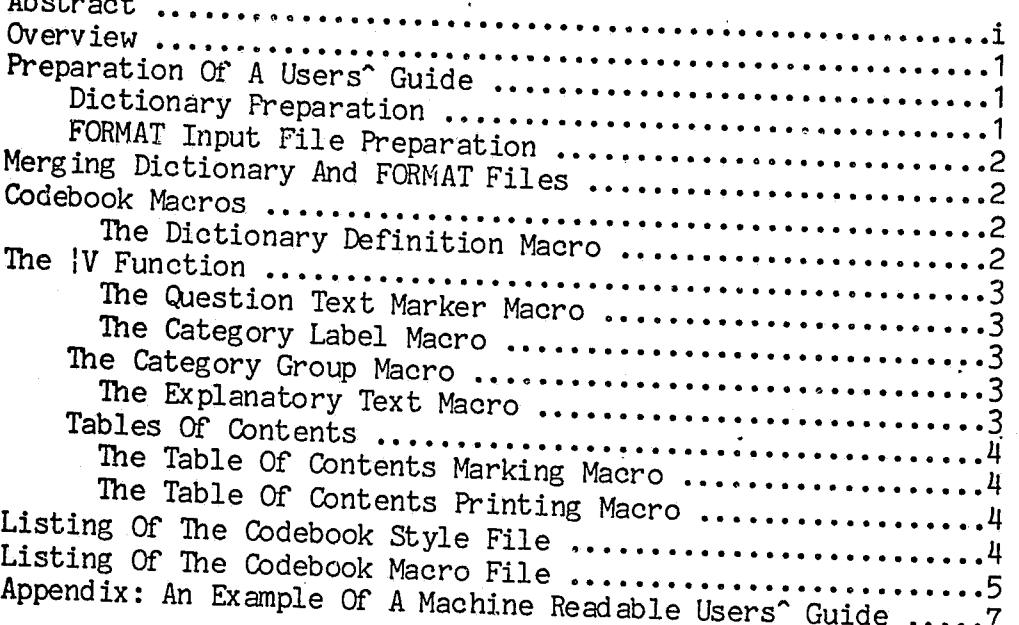

. Bureau of Social Science Research 1990 M Street, NW Washington, DC 20036

FORMAT Input Fil<br>Merging Dictionary A

 $\mathcal{F}$ 

 $\bullet^\circ$ 

# TABLE OF CONTENTS

i

A System for Producing Machine Readable Users Guides in FORMAT and OSIRIS

### ABSTRACT

This manual describes a FORMAT style file for producing<br>users' guides for machine readable data sets. It conforms to abors "guides" for "machine readable data sets. It conforms to<br>the style documented in "A Style "Manual" for "Machine" Readable<br>Data and Their Documentation," to be published by the Bureau of Data and Their Documentation," to be published by the Bureau of

**opu** 

I  $\begin{smallmatrix} 1 & 1 \\ 1 & 1 \end{smallmatrix}$  $\mathbb{R}$  .  $\mathbb{R}$ 

then w

## A System for Producing Machine Readable Users Guides in FORMAT and OSIRIS

Richard C. Roistacher<br>Bureau of Social Science Research Washington, DC 20036

**il** 

 $\mathcal{I}$   $I$ 

This paper describes the system used to create machine readable users' guides from OSIRIS III or OSIRIS IV machine readable dictionaries. The system uses a special purpose program to merge dictionary information from OSIRIS into a FORMAT inputfile. [1] Two libraries of FORMAT macros and functions are then used to expand the dictionary and labelling information into a printed users' guide. The system is an functions are then used to expand the dictionary and labelling improvement over the present OSIRIS machine readable codebook in several ways. It is much more powerful and flexible in its formatting, since it uses the facilities of a general purpose several ways. It is much more powerful and flexible in it. formatting, since it uses the facilities of a general purpose of the facilities of a general purpose document formatting language. It is also easier to update and in the model of the same of the same of the same o<br>modify, since the innut to use of the same to update and modify, since the input text is in free format, rather ind modify, since the input text is in free format, rather than<br>being constrained to particular columns of the record. This system has been designed around the FORMAT document processing System has been designed a ound the round. System is directly applicable to any document processing language with a macro facility.

; . J I i :; (,

September 30, 1979

### **OVERVIEW**

PREPARATION OF A USERS<sup>^</sup> GUIDE

By Suitable redefining of FORMAT macros, the same file can serve as a machine readable codebook, paper questionnaire, driver for a Computer Assisted Telephone Interviewing program, driver for a Computer Assisted Telephone: Interviewing program,

# Dictionary Preparation

The OSIRIS dictionary is prepared in the usual fashion, but without the inclusion of codebook records. If design but records containing category labels can be inserted. records containing category labels can be inserted.

**1.** The reader is assumed to be familiar with FORMAT, its macro facility, and the DOCFMT macro library described in R. C. Roistacher, DOCFMT: A FORMAT Style File. Washington, DC: Bureau

1

. (

f

**大阪戦闘戦闘場所**<br>中国大学

real and the contract of the contract of the contract of the contract of the contract of the contract of the contract of the contract of the contract of the contract of the contract of the contract of the contract of the c

I.

read and the contract of the contract of the contract of the contract of the contract of the contract of the contract of the contract of the contract of the contract of the contract of the contract of the contract of the c

**Inches** 

I

I

I

t

f

**I** 

I

for any of the contract of the contract of the contract of the contract of the contract of the contract of the<br>only of the contract of the contract of the contract of the contract of the contract of the contract of the co

I

I

I

The manuscript file for the complete users' guide is prepared as a FORMAT input file, using the macro descriptions described here and in the documentation for DOCFMT. However, with the exception of the OSIRIS variable number, no dictionary information need be placed into the V macro invocation which begins each variable's description in the codebook.

A System for Producing Machine Readable Users Guides in FORMAT and OSIRIS

---.------~ -r------------~ l' \_\_\_\_ --\_F------\_\_ ~ \_\_\_\_\_\_\_\_\_\_\_ ,

## FORMAT Input File Preparation

and the set

 $\mathbb{R}$  ,  $\mathbb{R}$ 

 $\mathcal{L}_{\mathbf{0}}$ 

The macros in CBMACLIB in general correspond to the codebook record types in the OSIRIS III machine readable codebook, which is the most generally serviceable format for docunentation.

# MERGING DICTIONARY AND FORMAT FILES

The OSIRIS dictionary and the FORMAT manuscript are merged with CBUD, the codebook updating program. CBUD queries for the name of the dictionary, the name of the FORMAT file, and writes its output on SPUNCH. CBUD matches each T-record in the dictionary with the correspondingly numbered |V macro in the FORMAT file, and inserts the dictionary information into the macro invocation as parameters. Since CBUD ignores all but the first argument to |V, the OSIRIS variable number, the output of one run of *CBUD* may be used as input to another run of the program. Thus, there is no need to keep a "master" copy of the codebook in order to facilitate changing the dictionary information. Any current copy can be used as the master. The resulting file is then processed with FORMAT to yield a printed users' guide.

> **A** • T'

### COOEBOOK MACROS

The codebook style file, CBFMT, is included in the beginning of the manuscript. CBFMT calls on FMTMACLIB, which contains the macros used by DOCFMT, so.that all of the usual macros are available. However, CBFMT contains a nunber of different formats, as well as several functions not in DOCFMT. The following macros are in CBMACLIB:

The dictionary definition macro. The codebook section in the users' guide begins with a IDDR macro. The macro, without.<br>arguments, is inserted at the beginning of the codebook section. of the users' guide manuscript. CBUD scans the manuscript, but does not begin to process the dictionary until it encounters a<br>IDDR macro in the FORMAT file. CBUD begins codebook processing by inserting the information from the dictionary definition record into the FORMAT file as arguments to the IDDR macro. This information is not used by FORMAT, nor is it printed in the users' guide. However, the IDDR macro does reset the tabs,

n bystem for Producing Machine Readable

if

I

**Northern Red** 

I

Users Guides in FORMAT and OSIRIS 3<br>indents, and page formats so as properly to format the printed codebook. Thus, even though it seems to print nothing, it is essential that each codebook section of the FORMAT file begin

THE IV FUNCTION<br>Each description of a variable begins with an invocation of , each description of a variable begins with an invocation of a number, which the with the exception of the OSIRIS various of number, which the user must insert to facilitate matching, all of the arguments to the V-function are inserted by CBFMT. whis, of course, does not preclude the user from inserting<br>dictionary information manually.)

. <u>The category label macro.</u> Each value of a categorical variable is labeled with a IC macro, which takes it cal<br>arguments, The finat surface is the takes three three three three three three three three three three three argunents. The first argument is the value being label three strategory arguments. The first argument is the value being labeled. The<br>second argument is the 8-character category label. The third<br>(optional) argument is a frequency for thevalue. [2] Note that the variable to which the IC macro applies is determined by its<br>position in the file. It is assumed to belong to the variable<br>described in the immediately preceding IV macro. descr position in the file. It is assumed to belong to the variable<br>described in the immediately preceding IV moons to the variable

# The Category Group Macro

**--------------------**

',",

ith a B macro. This mass labeled with IC macros can be labeled with to mark labels such a which takes no arguments is used Groups of categories labeled with |C macros can be labeled<br>with a |B macro. This macro, which takes no arguments, is used<br>to mark labels such as "New England" in a list of "State"

The explanatory text macro. This macro is used to mark text which applies to a group of variables. It takes as an argument a list of the variables to which it applies. The list of numbers can be separated by commas, or by "-"s to indicate argument a list of the variables to which it applies. It takes as an ranges. As long as at interest of ommas, or by "-"s to indicate ranges. As long as at least one of the variables in the list is in the dictionary, the explanatory text will be kept. It will be deleted from subsetted codebooks which contain none of the referenced variables. The text within the scope of the  $|X|$  macro  $\begin{bmatrix} \text{refenced} & \text{if} \text{on} \\ \text{vari} & \text{in} \end{bmatrix}$  subsetted codebooks which contain none of the is delimited by the measure within the scope of the IX is delimited by the macrois delimited by the macro itself at the beginning, and by any

2. It is relatively straight-forward to write a program which<br>will update the codebook manuscript file from a file of<br>frequencies produced by &TARIFS will update the codebook manuscript file from a file of

The question text marker macro. Following each V macro is usually the text of the question or an extended description of<br>the variable. The beginning of each such "question" is marked<br>with the  $[Q \text{ macro. which takes no arguments}]$ the variable. The beginning of each such "question" is marked

11<br>...

I:

f

**(1999)** 

**INSURANCE** 

**INCHES** 

I

I

**Incomediate** 

anna 1930.<br>I Brentanne

**Income** 

I

I

 $\cdot$ 

I

I

I

A System for ?roducing Machine Readable Users Guides in FORMAT and OSIRIS

### Tables Of Contents

range of the contract of the contract of the contract of the contract of the contract of the contract of the contract of the contract of the contract of the contract of the contract of the contract of the contract of the c

rangen.<br>Fødsfall

reading<br>and a series of the contract of the contract of the contract of the contract of the contract of the contract o<br>and the contract of the contract of the contract of the contract of the contract of the contract of the

4

Since a users' guide has two tables of contents, special precautions must be taken to assure the proper numbering of the pages for the tables of contents. CBFMT uses two specialpurpose macros for this purpose.

The table of contents marking macro. IMARKTOC is a multipurpose macro which makes room in' the roman numbered section for the table of contents and the variable table of contents. MARKTOC is called at the end of the last piece of roman paginated text. It sets up several table of contents entries, changes the page numbers to arabic, sets the page titles to the proper Side, etc. MARKTOC is called with no arguments, and should be followed by a TITLE macro call for a proper page skip and shift of page number to bottom center.

The table of contents printing macro. IPRINTTOC sets up and prints the main and variable tables of contents. It must be called as " $|$ PRINTTOC(' $|$ par.1',' $|$ par.2')" so that the macro definitions in it will be written correctly.

The following is a full listing of CBFMT, the style file which should be included at the beginning of a users' guide manuscript file.

### LISTING OF THE CODEBOOK STYLE FILE

lfooter *Ij3el*  rfooter *Ij3el*  page -1 60 30 call page(ROMAN) load contents call contents(roman) call page(off) cycle the page number right page number lowercase input translate output BF " tabs 5 10 15 20 25 30 35 40 45 50 55 indent (4,0) (9,0) (14,0) (19,0) (24,0) (29,0) text 4 11 load page load oddpage sgda:fmtlib go  $[constants(PAD, 3, .) | count(1, 1, 1, integer, 0)]$ llibrary(sgda:fmtmaclib) llibrary(sgdd:cbmaclib) A System for Producing Machine Readable<br>Usens Ovides : Users Guides in FORMAT and OSIRIS 6.6 The Second Studies of Strategy of Strategy of Strategy of Strategy of Str

i

:1

I 'I

 $\mathbf{I}$ 

**I** 

:1'

f

 $\mathbb{R}$ 

# LISTING OF THE CODEBOOK MACRO FILE

ine full which is a full listing of the macro file which is edited by CDFM1. (Some of the macros which are used only internally are not explicitly documented here, but are listed

DEFINE DDR Ilstack(push,tabs) | stack(push,indents) /v/ Ilfooter I *lei*  'rfooter *leI*  tabs 9 13 40 44 ind ent  $(5, 0)$   $(9, 0)$   $(12, 0)$ load v sgda:fmtlib load just load vartoc \* contents go Ivartoc(PAD,3,.) lops Ih1('Codebook')

DEFINE ENDCB  $1/v/$ Isubtitle 4 1 I *lei*   $text 4 10$ Ilfooter *Ij3el*  rfooter *Ij3el*  erase ddr erase v erase q erase c erase b erase x erase h lerase error Igo DEFINE TITLES Istack(pop,tabs) Istack(poP,indents) *Ivl* ltitle 1 1 Ipar.11 *Iql* Ipar.21 *Iqel* rtitle 1 1

DEF INE FOOTERS

i go

..

Ipar.11 *III* Ipar.21 *lei* 

.-. , I

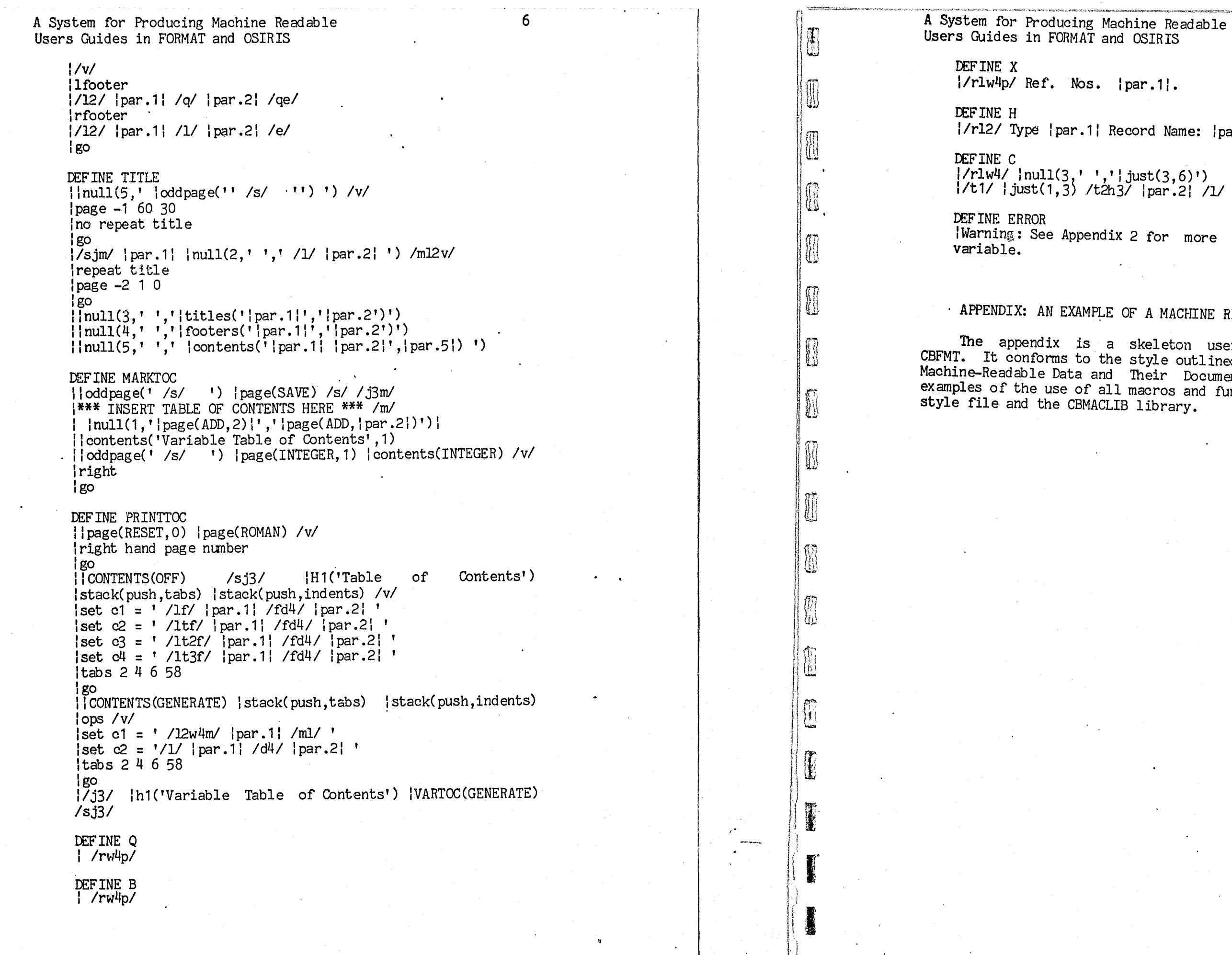

|/rl2/ Type |par.1| Record Name: |par.2|

|/rlw4/ |null(3,' ','|just(3,6)')<br>|/t1/ |just(1,3) /t2h3/ |par.2| /l/

Warning: See Appendix 2 for more information about this

# · APPENDIX: AN EXAMPLE OF A MACHINE READABLE USERS' GUIDE

The appendix is a skeleton users' guide produced with CBFMT. It conforms to the style outlined in "A Style Manual for Machine-Readable Data and Their Documentation," and contains examples of the use of all macros and functions in CBFMT. CBFMT Example of a Users' Guide for Machine Readable Data<br>Bureau of Social Science Research

 $\mathcal{L}_{\mathcal{L}}$  and  $\mathcal{L}_{\mathcal{L}}$  and  $\mathcal{L}_{\mathcal{L}}$  and  $\mathcal{L}_{\mathcal{L}}$ 

 $\mathcal{F}_{\mathcal{A}}$ 

### TABLE OF CONTENTS

美女子

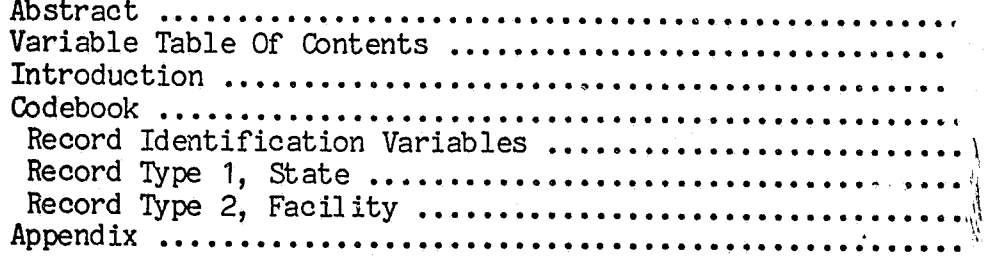

 $\sqrt{10}$ سيانا

聊

 $\vert \cdot \vert$ 

### ABSTRACT

This fragment demonstrates all of the macros and functions<br>used to produce users' guides for machine readable data sets.

Example of a Users' Guide for Machine Readable Data<br>Bureau of Social Science Research

Example of a Users' Guide for Machine Readable Data<br>Bureau of Social Science Research

### VARIABLE TABLE OF CONTENTS

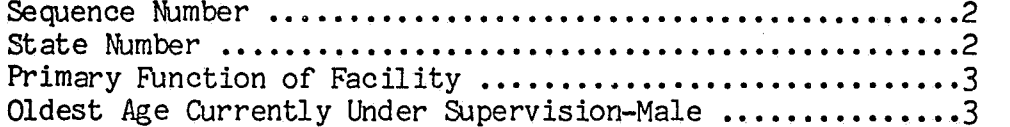

Example of a Users' Guide for Machine Readable Data<br>Bureau of Social Science Research

### ititle1

## INTRODUCTION

UI<br>Co

U

This is the introduction to the machine readable users'<br>guide. It tells about the study and how it was done.

"f

~~

representative

**r** 

**I'LL SEALER** 

realistics of the contract of the contract of the contract of the contract of the contract of the contract of <br>The contract of the contract of the contract of the contract of the contract of the contract of the contract o

l; I, I

f

.

ra de la construction de la construction de la construction de la construction de la construction de la construction de la construction de la construction de la construction de la construction de la construction de la cons

reading to the contract of the contract of the contract of the contract of the contract of the contract of the contract of the contract of the contract of the contract of the contract of the contract of the contract of the

re de la provincia de la provincia de la provincia de la provincia de la provincia de la provincia de la provi<br>Desenvolvers de la provincia de la provincia de la provincia de la provincia de la provincia de la provincia d

**'r great yn y** 

• t

**realistics** 

**regular formulation** 

Example of a Users' Guide for Machine Readable Data Bureau of Social Science Research

### **CODEBOOK**

RECORD TYPE IDENTIFIER Location: 1 Width: 1 <No Missing Data Defined)

SECUENCE NUMBER Location: 2 Width: 3 <No Missing Data Defined> Reference: File I.D.: **Eumeric** 0000<br>JD1 . character

# Record Identification Variables

VO

read and the contract of the contract of the contract of the contract of the contract of the contract of the contract of the contract of the contract of the contract of the contract of the contract of the contract of the c

Sequence nunbers were assigned to all records in the file after facilities records were merged into state records. Sequence numbers range from 1 to 773, for 51 state records and 722 facility records.

51 1 STATE

722 2 FACILITY

# Record Type 1, State

 $R_{\rm eff}$ 

V101

Reference: File I.D.: Numeric Record 0102 JD1 character Type: 1

This variable keys Record Type 1, State, to Record Type 2, Facility.

01 Alabama

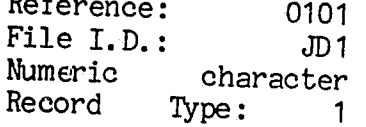

Example of a Users' Guide for Machine Readable Data Bureau of Social Science Research

Total number of juvenile detention and correction facilities in the state.

### Record Type 2, Facility

### V102

 $\hat{y} = \hat{y}$ 

STATE NUMBER Location: 5 Width: 2 <No Missing Data Defined)

Ref. Nos. 202-212. These variables are the identification variables assigned by the Governments Division of the Bureau of<br>the Census.

V202 STATE NUMBER Location: 5 Missing Data

02 Alaska

(V102, STATE NUMBER, Continued)

03 Arizona

04 Arkansas

05 California

V103 TL STATE FA Location: 7 . Missing Data V201

. <br> <br> <br> <br> <br> <br> <br> <br> <br>

SEQUENCE NUM Location: 2 KNo Missing

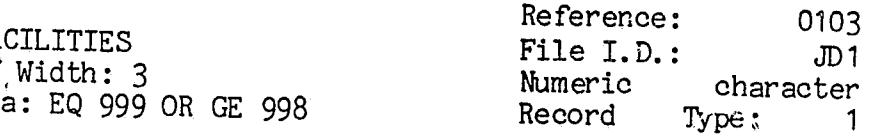

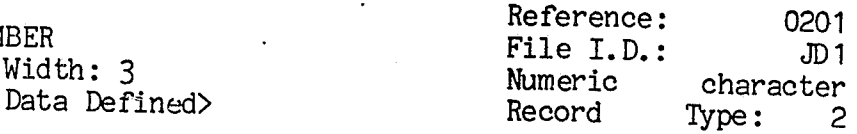

The values range from 1 to 773 and are in ascending order. Sequence numbers were assigned to the file sorted on Ref. Nos. 202, 203, 204, 205, 208, and 209.

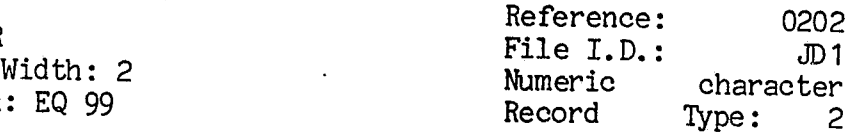

This variable keys Record Type 1, State, to Record Type 2, Facility.

04 Arkansas

9 01 Alabana 02 Alaska 9 03 Arizona

I.

[

Example of a Users' Guide for Machine Readable Data Bureau of Social Science Research

 $\mathbb{I}$ 

 $\prod_{i=1}^n$ 

 $\prod_{i=1}^n$ 

 $\int$ 

[

Ii

I I , 1

(V202, STATE NUMBER, Continued)

V290 AGE OF OLDEST MALE Location: 233 Width: 2

105 05 California

**r** 

 $\int$ 

ra an an Dùbhan.<br>Tagairtí

 $\int$ 

r

re de la partie de la partie de la partie de la partie de la partie de la partie de la partie de la partie de <br>La partie de la partie de la partie de la partie de la partie de la partie de la partie de la partie de la par<br>

**Formal** 

**results** 

r

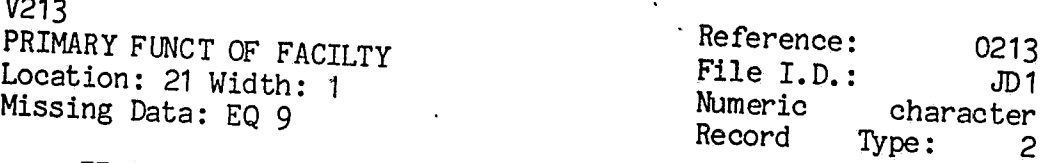

 $\,$   $\,$  I.A. What is the primary function of this facility?

17 2 Shel ter' Provides temporary care, similar to that of a detention center, in a physically unrestricting

16 3 Reception/diagn cntr Reception or diagnostic center. A facility that screens juvenile court commitments and assigns them to appropriate treatment facilities.

305 1 Detention center

Provides temporary care in a physically restricting facility for juveniles in custody pending court disposition, and often for juveniles who are adjudicated delinquent or are awaiting return to another jurisdiction.

115 5 Ranch/fors canp/farm Ranch, forestry camp, farm. A residential treatment facility for juveniles, whose behavior does not necessitate the strict confinement of a training school, often allowing them greater contact with the community.

78 6 Halfway house HalfWay house, group home. A facility where children live in the facility but are permitted extensive contact with the community such as for jobs and<br>schools. Ibreak

 $\prod_{i=1}^n$  $\mathbb{G}$  $\frac{1}{2}$ , , , , ,  $\sqrt{2}$  $\parallel$   $\Box$ **\*\*\*\*\***  $\mathbf{L}$  $\frac{1}{2}$  $\frac{1}{2}$  ,  $\left\{ \frac{1}{2} \right\}$  , LJJ

J7T; j *un* H Ii  $\mathbb I$   $\Pi$  $\parallel$ j i i i nn <sup>j</sup>  $\parallel \ \parallel \ \parallel$ 

 $\parallel$   $\mathop{\mathrm{I}\mskip-4mu\mathrm{F}}\nolimits$  .  $\frac{1}{2}$  and 'j  $\parallel$   $\mathfrak{g}$  ,  $\mathfrak j$   $\mathfrak l\mathfrak l$ I !  $\int$ J

 $\begin{array}{c} \begin{array}{c} \begin{array}{c} \end{array} \end{array}$ 

191 4 Training school A specialized institution serving delinquent juveniles committed directly to it by juvenile courts or placed in it by an agency having such authority. Example of a USers' Guide for Machine Readable Data Bureau of Social Science Research

(V290, AGE OF OLDEST MALE, Continued)

IV.A.2. *Age* of the oldest male currently under supervision. Warning: See Appendix 2 for more information about this

**inger** i

MiSSing Data: EQ 99

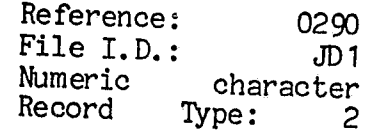

: i

 $\left| \begin{matrix} 1 \\ 1 \\ 1 \end{matrix} \right|$ 

f:

 $\begin{matrix} \cdot \end{matrix}$ 

 $\parallel \blacksquare$ 

I  $\downarrow$  [] !

 $\mathfrak{t}$  ,

L1.: ~.

 $\mathbf{y}$ 

I), *uI* 

Ii

liW f ~ ! \' ...... ""

<sup>11</sup>I *U]*  I<br>I<br>I I

APPENDIX

This is an appendix.

i'

f '/ !

 $\mathfrak{f}^{\texttt{-}}$ ~

 $\begin{bmatrix} 1 \\ 1 \end{bmatrix}$ 

ranger i 1999.<br>Beginningen

 $\int$ 

records of the contract of the contract of the contract of the contract of the contract of the contract of the contract of the contract of the contract of the contract of the contract of the contract of the contract of the

reformation<br>|-<br>| The Contractor

 $\begin{bmatrix} 1 & 1 \\ 1 & 1 \end{bmatrix}$ 

re de la propieta de la propieta de la propieta de la propieta de la propieta de la propieta de la propieta d<br>De la propieta de la propieta de la propieta de la propieta de la propieta de la propieta de la propieta de la

r<br>Francesco<br>Francesco<br>Francesco

r<br>Fransa<br>Fransa

 $\begin{bmatrix} 1 \\ 1 \end{bmatrix}$ 

 $\begin{bmatrix} 1 & 1 \\ 1 & 1 \end{bmatrix}$ 

rre de la partie de la partie de la partie de la partie de la partie de la partie de la partie de la partie de<br>La partie de la partie de la partie de la partie de la partie de la partie de la partie de la partie de la par<br>

 $\sum_{i=1}^{n}$ 

 $\begin{bmatrix} 1 & 1 \\ 1 & 1 \end{bmatrix}$ 

 $\overline{\phantom{a}}$ 

LEFT TITLE LINE, PRINT POSITION: 1 1

FRQM "sgda:fmtmaclib(104)"

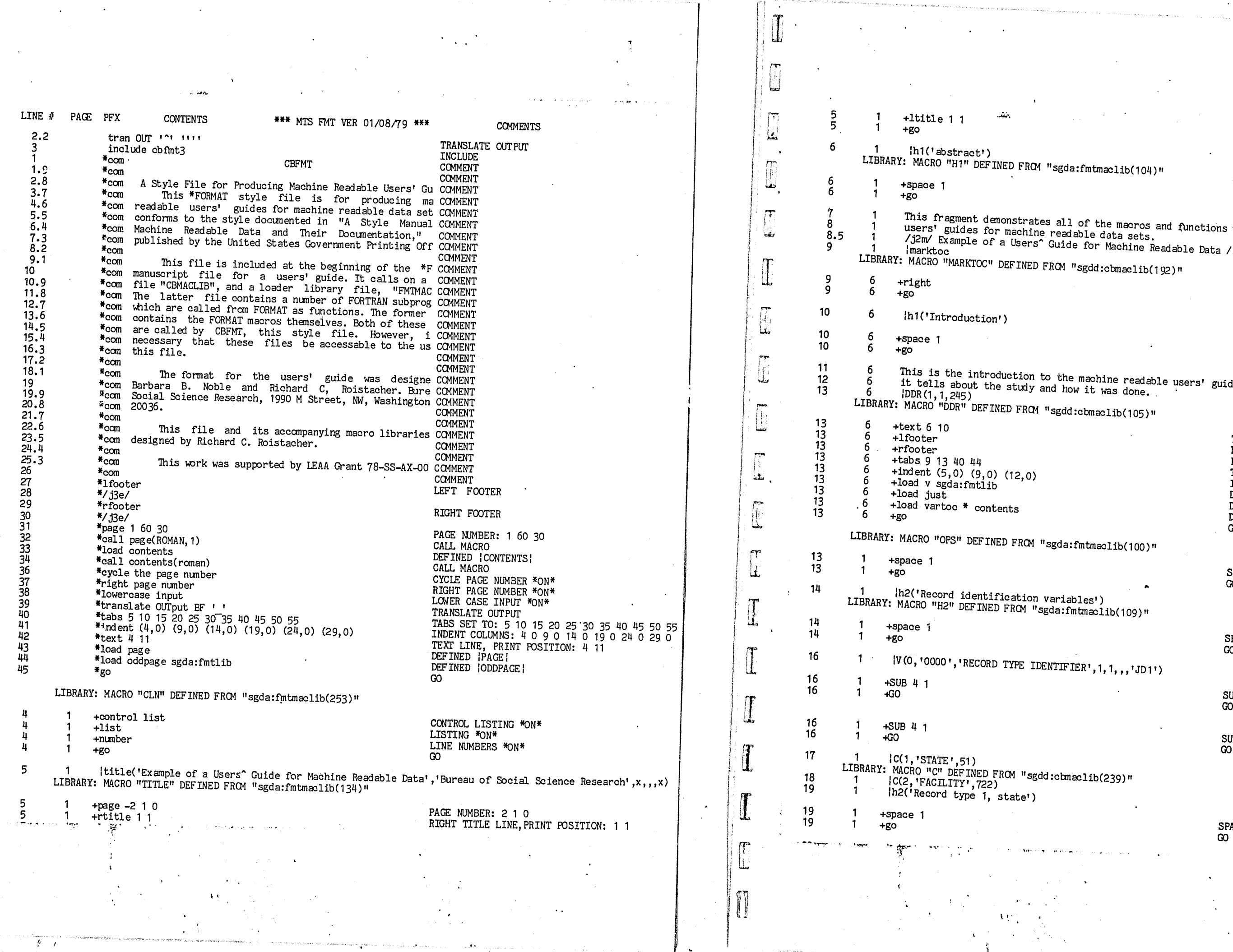

 $\sim$ 

**Form** 

 $\int_0^1$ 

 $\begin{bmatrix} 1 \\ 1 \end{bmatrix}$ 

.<br>1 This fragment demonstrates all of the macros and functions used to produce<br>1 users' guides for machine readable data sets. 1 1 *Ij2m1* Imarktoc Example of a Users" Guide for Machine Readable Data */11* Bureau of Social Science Research *Imll* 

> SPACING 1 GO

ion to the machine readable users' guide.<br>udy and how it was done.

SPACING 1 GO  $\mathbb{R}^2$ 

SPACING 1 GO

LIBRARY: MACRO "MARKTOC" DEFINED FRCM "sgdd :cbmaclib(192)"

RIGHT PAGE NUMBER \*ON\*

LIBRARY: MACRO "DDR" DEFINED FRCM "sgdd:cbmaclib(105)"

 $,0)$ 

R<mark>QM "sgda:fmtmaclib(100)"</mark>

IDENTIFIER', 1, 1, , , 'JD1')

"sgdd:cbmaclib(239)"<br>e')

These demonstrations and

TEXT LINE, PRINT POSITION: 6 10 LEFT FOOTER RIGHT FOOTER TABS SET TO: 9 13 40 44 INDENT COLUMNS: 5 0 9 0 12 0 DEFINED IV I DEFINED |JUST| DEFINED IVARTOCI GO

SPACING 1 GO

SUBTITLE LINE, POSN 4 1 GO

SUBTITLE LINE, POSN 4 1

SPACING GO

 $\mathbf{x}_i$  .

 $\epsilon$ 

--.\_- ~~, - -\_ ..

(

**pc** 

**T**  $~\parallel~\parallel$  $1 - \epsilon$  $\Gamma$  $\sqrt{a}$ I | H.U 20  $\frac{W(101, 10101^{\circ}, 15EQUENCE \text{ NUMBER'}, 2, 3, ..., 1011^{\circ}, ..., 1)}{4SUB 4 1}$ I  $\vert$   $\pi$ j *q2*  2  $\begin{bmatrix} 20 \\ 20 \end{bmatrix}$ -+SUB 4 1 ورجوز وبالمراد 20 42 2 SUBTITLE LINE, POSN 4 1  $+50$ ~.~ 43 SUBTITLE LINE, POSN 4 1<br>GO GO 2 44 IS This variable keys Record Type 1, State, to Record Type 2, Facility.<br>Ivartoc('State Number' ,2) 2  $\int_{20}^{20}$ 45 -+SUB 4 1 2 I C(01, Alabama, 9) 46 20 2  $\mathbf{1}$ -!GO SUBTITLE LINE, POSN 4 1  $IC(02, ALaska, 3)$  $\mathbf{u}$ 47 I C(03, Arizona, 9) 2 21 GO 48  $rac{22}{23}$ 2  $IC(0<sup>\frac{1}{4}</sup>, *f<sub>x</sub>*$  kansas, 7) iv Sequence numbers were assigned to all records in the file after<br>LIBRARY: MACRO "Q" DEFINED FRCM "sgdd:cbmaclib(231)" 49 2 IC(05, California, 105) 1 facilities records were merged into state records. 50 3 IV(213, '0213' , 'PRIMARY FUNCT OF FACILTY' ,21,1,9, , 'JD1'"" ,2) Sequence numbers range from 1 to 773, for 51 state records and 722 facility records. 23 .<br>U.U 50 3 -+SUB 4 1 24 50 1 ac 11 1 by 1 eton up.<br>|V(102, '0102', 'STATE NUMBER', 5, 2, , , 'JD1',,,,,,1) 3  $+$ GO  $\overline{25}$   $\overline{25}$   $\overline{25}$ SUBTITLE LINE, POSN 4 1 GO -+SUB 4 1  $\mathfrak{g}_1$ 50 25 3 -+SUB 4 1  $\mathbf{1}$  $+$ GO SUBTITLE LINE, POSN 4 1 50 3  $+$ GO SUBTITLE LINE, POSN 4 1 GO  $\int_{25}$  $H~\pi$  . GO 51 25 3 -+SUB 4 1  $\left| \cdot \right|$   $\left| \cdot \right|$ Ivartoc('Primary FUnction of FacilitY',2) 52 3 SUBTITLE LINE, POSN 4 1  $+$ GO  $IC(1, 1)$ . What is the primary function of this facility? 53  $\begin{bmatrix} 26 \\ 27 \\ 28 \\ 29 \\ 20 \end{bmatrix}$ 3 IC(1,'Detention center' ,305) Provides temporary care in a physically restricting facility for juveniles in GO 54 3 1 IQ INIS variable keys Record Type 1, State, to Record Type 2, Facility.<br>1 1 IC(01,Alabama) 27 55 3 ! ## custody pending court disposition, and often for 28 56  $IC(02,ALaSka)$ 3  $\frac{29}{30}$ juveniles who are adjudicated delinquent or are awaiting return to another jurisdiction. 57 ICCC, Shelter, 17) Provides temporary care, similar to that 3  $\frac{1}{2}$   $\frac{|C(03, \text{Arizon})|}{|C(01, \text{Arizon})|}$  $\begin{bmatrix} 29 \\ 30 \\ 31 \\ 32 \end{bmatrix}$ 58 I!~ 3  $\frac{2}{2}$   $\frac{|C(04, \text{Arkansas})|}{|C(05, \text{Califomn})|}$ of a detention center, in a physically unrestricting 2  $|C(05, \text{California})|$ <br>2  $|V(103, 10103, 1010)$ 59 3 32 IV(103,'0103','TL STATE FACILITIES',7,3,999,998,'JD1',,,,,1) 60 3 61 IC(3, Reception//diagn cntr',16) Reception or diagnostic center. 3 32<br>32 62  $\Box$ 2 -+SUB 4 1 3  $\frac{1}{32}$ 63 2 3  $+$ GO SUBTITLE LINE, POSN 4 1 screens juvenile court commitments and aSSigns them to appropriate treatment facilities. 64 . 65 3 GO 3  $\frac{1}{\sqrt{2}}$ IC(4,'Training school' ,191) A specialized institution serving delinquent juveniles committed directly to it by juvenile 66 32<br>32 3 2 -+SUB 4 1 2 67  $\begin{bmatrix} 32 \\ 33 \end{bmatrix}$ 3  $+GO$ SUBTITLE LINE, POSN 4 1 courts or placed in it by an agency having such authority. 68 3 GO A residential treatment facility for juveniles, whose behavior does not necessitate the strict confinement of a training school, often allowing then greater contact with IC(5), Ranch//fors camp//farm', 115) Ranch, forestry camp, farm. 69 33 2 3 70 <sup>2</sup> In2('Record type 2, Facility') detention and correction facilities in the state. 34 Ii 3  $\frac{34}{34}$ l' 71 3 72  $\frac{2}{2}$ 3 +space 1 IC(6, 'Halfway house' ,78) Halfway house, group home. A facility where children live in the facility but are permitted 34 73 3 SPACING 1 Un Ii +go .. 74 3 GO extensive contact with the community such as for jobs and 1<br>1<br>1<br>1<br>1<br>35<br>35 35 2 |V(201, '0201', 'SEQUENCE NUMBER', 2, 3, , , 'JD1', ,,,, 2) 75 3 76 3 77 3 2 -+SUB 4 1 Ibreak IV(290, '0290', 'AGE OF OLDEST MALE', 233, 2, 99, , 'JD1',,,,,2) 78 35 I. l:~ \_ .. ! . 3 SUBTITLE LINE, POSN 4 1  $+GO$ 2 GO 78 3 -+SUB 4 1  $\begin{bmatrix} 35 \\ 35 \end{bmatrix}$ 78 35<br>35 2 3 -!GO -+SUB 4 1 SUBTITLE LINE, POSN 4 1 2 -!GO SUBTITLE LINE, POSN 4 1 ji~ \$10 GO GO j 36<br>37 78 3 -+SUB 4 1 2 Ivartoc( 'Sequence Number' ,2)  $\frac{37}{32}$ 78 3 -!GO SUBTITLE LINE, POSN 4 1 2 IQ The values range from 1 to 773 and are in ascending order. 38  $\frac{2}{2}$  Sequence numbers were assigned to the file sorted on  $\frac{2}{2}$  Ref. Nos. 202, 203, 204, 205, 208, and 209. GO  $\parallel \mathfrak{m} \parallel$ 79 3 I vartoc('Oldest Age Currently Under Supervision-Male', 2)<br>3 IQ IV.A.2. Age of the oldest male 39 40 80 i r 2 Ix(202-212) These variables are the identification variables assigned by the LIBRARY: MACRO "X" DEFINED FRCM "sgdd :cbmaclib(235)"  $\int_{42}^{41}$ 81 4 currently under supervision. 4 lerror lendcb 82 2 International Covernments Division of the Bureau of the Census.<br>2 IV(202, '0202', 'STATE NUMBER', 5, 2, 99, , \JD1',,,,,2) 2 Governments Division of the Bureau of the Census. LIBRARY: MACRO "ERROR" DEFINED FROM "sgdd:cbmaclib(242)" ;w 42 LIBRARY: MACRO "ENDCB" DEFINED FROM "sguatomaclib(130)"  $\frac{42}{42}$ 2 -+SUB 4 1 82 2 4 +subtitle 4  $|\Upsilon|$ SUBTITLE LINE, POSN 4 1 82 4 +text 4 10 SUBTITLE LINE, POSN 4 1 GO LJ 82 4 +lfooter TEXT LINE, PRINT POSITION: 4 10 •• \_.'~,: **h \_\_** .-;" 82 4 +rfooter ~' .... ~" ... "~-' . • ~;t! LEFT FOOTER  $\mathcal{L}$  :  $\mathcal{L}$  : RIGHT FOOTER  $\mathbf l$ and the control of the control of the control of the control of the control of the control of the control of the control of the control of the control of the control of the control of the control of the control of the cont ,. I  $\mathbf{r}$ '.,

ଞ +erase ddr 888888888 +erase v +erase q +erase c +erase b +erase x +erase h +erase error  $+$ go 83 -4 h1('appendix')  $\begin{array}{c} 83 \\ 83 \end{array}$ +space 1  $+<sub>g</sub>$ o  $\begin{array}{c} 84 \\ 85 \end{array}$ This is an appendix. 4 [printtoc(|par.1|,|par.2|)<br>LIBRARY: MACRO "PRINTTOC" DEFINED FROM "sgdd:cbmaclib(207)" 85<br>85 +right hand page number -4  $+<sub>g</sub>$  $\begin{array}{c} 85 \\ 85 \end{array}$  $\overline{\mathbf{3}}$ +space 1  $\overline{3}$  $+$ go +set c1 = '/lf/ |par.1| /fd4/ |par.2| '<br>+set c2 = '/ltf/ |par.1| /fd4/ |par.2| '<br>+set c3 = '/lt2f/ |par.1| /fd4/ |par.2| '<br>+set c4 = '/lt3f/ |par.1| /fd4/ |par.2| '<br>tabe d<sup>1</sup> = ' /lt3f/ |par.1| /fd4/ |par.2| ' 85<br>85<br>85<br>85<br>85<br>85 -3 ्र -3  $\overline{3}$ +tabs  $24658$  $\overline{3}$  $\overline{3}$  $+<sub>g</sub>$ o 85<br>85<br>85<br>85 -5  $\frac{5}{5}$ +tabs 2 4 6 58  $\overline{5}$  $+<sub>g</sub>$ o  $\begin{array}{c} 85 \\ 85 \end{array}$ -5 +space 1 -5  $+$ go

ERASE MACRO DEFINITION ERASE MACRO DEFINITION<br>ERASE MACRO DEFINITION ERASE MACRO DEFINITION ERASE MACRO DEFINITION ERASE MACRO DEFINITION ERASE MACRO DEFINITION<br>ERASE MACRO DEFINITION  $\infty$ 

SPACING 1 GO.

RIGHT PAGE NUMBER \*ON\*

SPACING 1  $\infty$ 

DEFINED | C1 |<br>DEFINED | C2 | DEFINED (C3) DEFINED (C4)<br>TABS SET TO: 246 58  $\infty$ 

DEFINED | C1| DEFINED C2<br>TABS SET TO: 24658 CO

SPACING 1 GO.

INPUT: 84 SCARDS, 49 INCLUDED, 162 GENERATED LINES.

STATISTICS: 56 MACRO USES, 126 FUNCTION USES, 141 CONTROL CARDS.

OUTPUT: 12 PAGES, 663 LINES, 729 WORDS, O ERRORS.

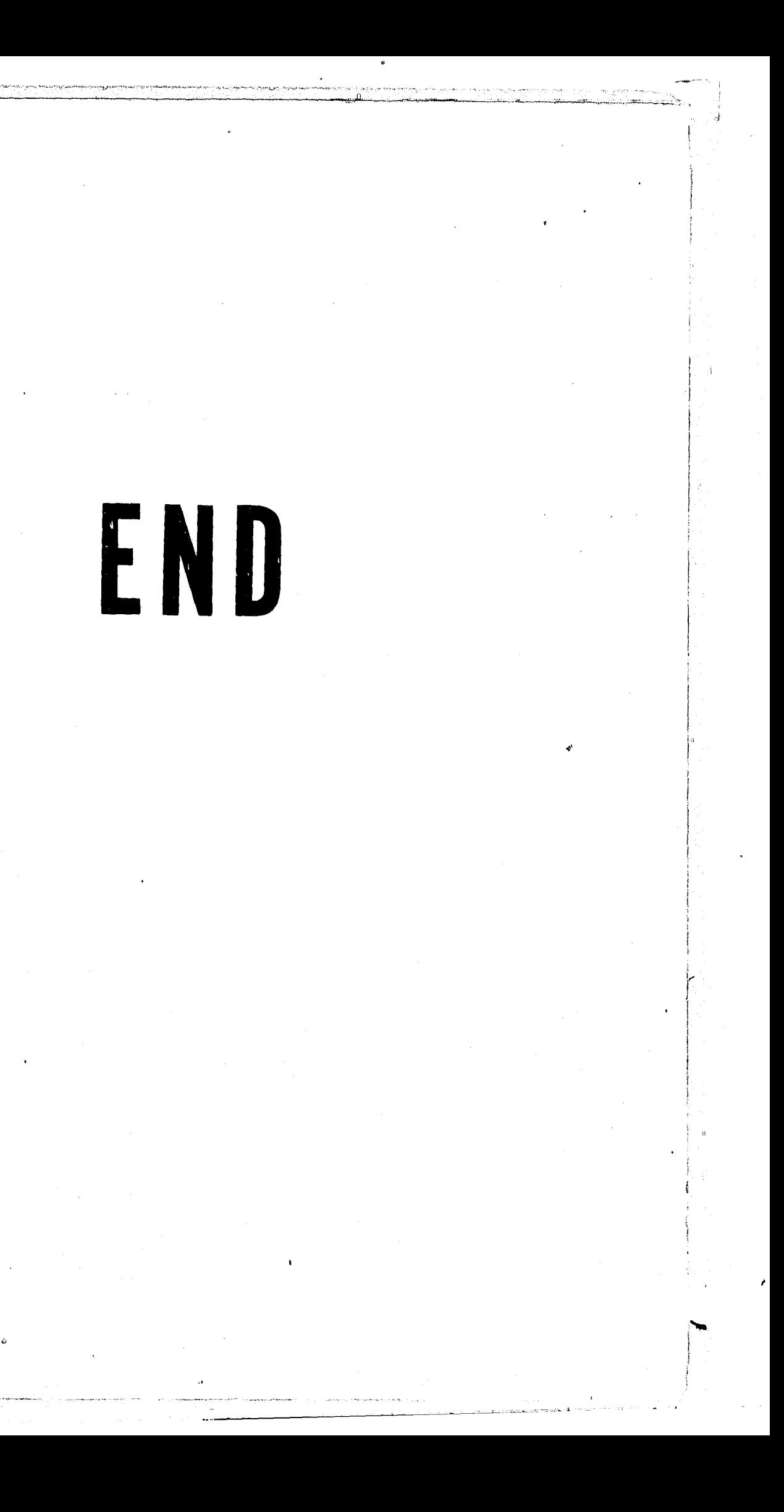